# **DocBook Assemblies and Topics for the Impatient**

Hussein Shafie, XMLmind Software

This article is published under the  $\left[\frac{\infty}{n}\right]$  EY-58 [Creative Commons "Attribu](http://creativecommons.org/licenses/by-sa/3.0/)[tion-Share Alike"](http://creativecommons.org/licenses/by-sa/3.0/) license.

June 17, 2024

# **Table of Contents**

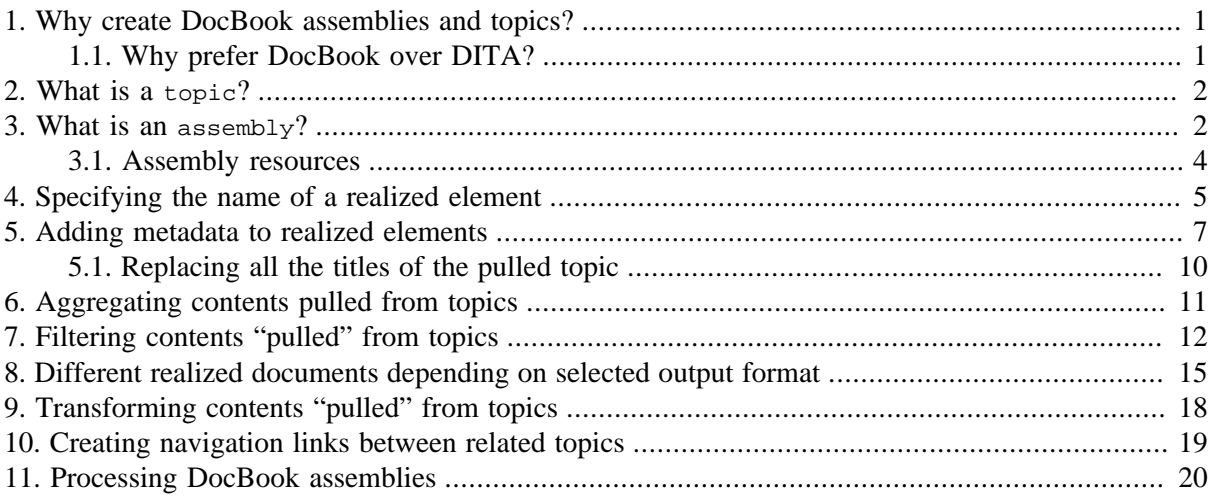

# <span id="page-0-0"></span>**1. Why create DocBook assemblies and topics?**

[DocBook 5.1](https://tdg.docbook.org/tdg/5.2/) introduced two new elements: assembly and topic. These elements allows to author large, modular, documents. Such documents are generally created and maintained over years by a team of technical writers rather than by a single person. Such documents generally share a large number of topics. That is, in such documents, most topics may be seen as *reusable parts*.

For example, let's suppose a automobile manufacturer created two assemblies. The first one is a repair manual for automobile model A comprising 753 topics and the second one is a repair manual for automobile model B comprising 825 topics. These two repair manuals are expected to have a large number of topics in common, for example a topic explaining how to replace the battery of the car.

## <span id="page-0-1"></span>**1.1. Why prefer DocBook over DITA?**

[DocBook 5.1](https://tdg.docbook.org/tdg/5.2/) introduced two new elements: assembly and topic. An DocBook assembly serves the same purpose as a [DITA](http://docs.oasis-open.org/dita/dita/v1.3/dita-v1.3-part2-tech-content.html) map and a DocBook topic serves the same purpose as a DITA topic. DITA [1.3](http://docs.oasis-open.org/dita/dita/v1.3/dita-v1.3-part2-tech-content.html) is a proven technology which exists since several years. So why bother learning DocBook 5.1+ assemblies and topics?

In a nutshell, the answer is: simplicity. In our opinion, DITA 1.3 complexity costs do not allow small or even mid-size companies to use this documentation technology. This is not the case of DocBook 5.1+.

• DocBook assemblies are quick and simple to learn. Suffice to read this tutorial to learn *everything* about assemblies.

- DocBook already has all the elements you'll ever need when writing technical documentation (e.g. videoobject, audioobject, calloutlist), while DITA 1.3 often requires you to create specialized vocabularies.
- <span id="page-1-0"></span>• DocBook comes with decent, flexible, [well-documented,](https://sagehill.net/docbookxsl/) [XSL stylesheets](https://docbook.sourceforge.net/release/xsl/current/doc/).

# **2. What is a topic?**

A topic [element](https://tdg.docbook.org/tdg/5.2/topic.html) is a semantically neutral container having a content model similar the one of the chapter [element.](https://tdg.docbook.org/tdg/5.2/chapter.html)

A topic element is always stored in its own file.

In terms of content, a topic element is expected to deal with a single topic and to be very loosely coupled, if not at all, to other topic elements. For example, avoid creating cross-references ( $xref$ , link) between topic A and topic B.

In this tutorial, we'll use assembly [elements](https://tdg.docbook.org/tdg/5.2/assembly.html) which reference topic elements exclusively. In fact, any DocBook container (chapter, section, appendix, etc) may act as a *topic* —some contents dealing about a single topic stored in its one file— and as such, be referenced in assemblies.

### <span id="page-1-1"></span>**3. What is an assembly?**

A DocBook 5.1+ [assembly](https://tdg.docbook.org/tdg/5.2/assembly.html) specifies how to create a plain, "normal", DocBook document (e.g. a [book](https://tdg.docbook.org/tdg/5.2/book.html)) out of contents "pulled" from topic files.

The "normal" DocBook document created by the means of an assembly is called *the realized document*.

The main elements of an assembly are [structure](https://tdg.docbook.org/tdg/5.2/structure.html) and [module](https://tdg.docbook.org/tdg/5.2/module.html):

- A structure element specifies the contents of the realized document. It contains a number of possibly nested module elements.
- A module element specifies which contents is to be "pulled" from the topic file and how this contents is then copied into the realized document.

*Example 1. A structure containing a sequence of modules*

File [assembly1.xml](samples/assembly1.xml):

```
<assembly version="5.2" xmlns="http://docbook.org/ns/docbook">
   <resources>
     <resource href="topic1.xml" xml:id="topic1"/>
     <resource href="topic2.xml" xml:id="topic2"/>
     <resource href="topic3.xml" xml:id="topic3"/>
   </resources>
   <structure>
     <module resourceref="topic1"/>
     <module resourceref="topic2"/>
     <module resourceref="topic3"/>
   </structure>
</assembly>
```
Topic1, topic2, topic3 are topics found in files all similar to [topic1.xml](samples/topic1.xml):

```
<topic version="5.2" xml:id="t1" xmlns="http://docbook.org/ns/docbook">
   <info>
     <title>Title of topic #1</title>
   </info>
   <para>Paragraph <phrase userlevel="advanced">(that is, element <tag
  class="element">para</tag>)</phrase> contained in topic #1.</para>
</topic>
```
The corresponding realized document is found in [realized1.xml](samples/realized1.xml):

```
<UNKNOWN xmlns="http://docbook.org/ns/docbook" version="5.2">
   <topic version="5.2" xml:base="file:/home/john/samples/topic1.xml"
          xml:id="t1">
     <info>
       <title>Title of topic #1</title>
     </info>
     <para>Paragraph <phrase userlevel="advanced">(that is, 
     element <tag class="element">para</tag>)</phrase> contained 
     in topic #1.</para>
   </topic>
   <topic version="5.2" xml:base="file:/home/john/samples/topic2.xml"
          xml:id="t2">
     <info>
       <title>Title of topic #2</title>
     </info>
     <para>Paragraph <phrase userlevel="advanced">(that is, 
     element <tag class="element">para</tag>)</phrase> contained 
     in topic #2.</para>
   </topic>
   <topic version="5.2" xml:base="file:/home/john/samples/topic3.xml"
          xml:id="t3">
     <info>
       <title>Title of topic #3</title>
     </info>
     <para>Paragraph <phrase userlevel="advanced">(that is, 
     element <tag class="element">para</tag>)</phrase> contained 
     in topic #3.</para>
   </topic>
</UNKNOWN>
```
A structure may be seen as a top-level module. Just like a module, a structure may be used to pull contents from a topic file and copy it into the realized document.

*Example 2. A structure containing nested modules*

File [assembly2.xml](samples/assembly2.xml):

```
<assembly version="5.2" xmlns="http://docbook.org/ns/docbook">
   <resources>
     <resource href="topic1.xml" xml:id="topic1"/>
     <resource href="topic2.xml" xml:id="topic2"/>
     <resource href="topic3.xml" xml:id="topic3"/>
   </resources>
   <structure resourceref="topic1">
     <module resourceref="topic2">
       <module resourceref="topic3"/>
     </module>
   </structure>
</assembly>
```
The corresponding realized document is found in [realized2.xml](samples/realized2.xml):

```
<topic xmlns="http://docbook.org/ns/docbook" version="5.2"
        xml:base="file:/home/john/samples/topic1.xml" xml:id="t1">
   <info>
     <title>Title of topic #1</title>
   </info>
   <para>Paragraph <phrase userlevel="advanced">(that is, 
   element <tag class="element">para</tag>)</phrase> contained 
   in topic #1.</para>
   <topic version="5.2" xml:base="file:/home/john/samples/topic2.xml"
          xml:id="t2">
     <info>
       <title>Title of topic #2</title>
     </info>
     <para>Paragraph <phrase userlevel="advanced">(that is, element
     <tag class="element">para</tag>)</phrase> contained in topic #2.</para>
     <topic version="5.2" xml:base="file:/home/john/samples/topic3.xml"
            xml:id="t3">
        <info>
          <title>Title of topic #3</title>
        </info>
        <para>Paragraph <phrase userlevel="advanced">(that is, 
        element <tag class="element">para</tag>)</phrase> contained 
        in topic #3.</para>
      </topic>
   </topic>
</topic>
```
### <span id="page-3-0"></span>**3.1. Assembly resources**

Notice in the above examples that a module or structure never directly references a topic file. That is, what follows is invalid:

```
<module href="topic1.xml"/>
```
Instead, a module or structure may have a resourceref attribute containing the ID of a [resource](https://tdg.docbook.org/tdg/5.2/resource.html) declared in a [resources](https://tdg.docbook.org/tdg/5.2/resources.html) section of the assembly:

```
 <resources>
     <resource href="topic1.xml" xml:id="topic1"/>
     ...
   </resources>
...
<module resourceref="topic1"/>
```
This approach has a number of advantages, one of them being the ability to include predefined libraries of resources in assemblies. Example:

```
 <xi:include href="my_resources.xml" xpointer="group1"/>
...
<module resourceref="topic1"/>
```
where  $my$  resources. xml contains:

```
<assembly version="5.2"
           xmlns="http://docbook.org/ns/docbook">
 ...
   <resources xml:id="group1">
     <resource href="topic1.xml" xml:id="topic1"/>
     <resource href="topic2.xml" xml:id="topic2"/>
     <resource href="topic3.xml" xml:id="topic3"/>
   </resources>
   ...
</assembly>
```
## <span id="page-4-0"></span>**4. Specifying the name of a realized element**

First realized document, [realized1.xml](samples/realized1.xml), is invalid as its root element is UNKNOWN. Second realized document, [realized2.xml](samples/realized2.xml), is also invalid as DocBook 5.1+ topics may not nest.

In fact, these problems happened because the two corresponding assemblies, [assembly1.xml](samples/assembly1.xml) and [as](samples/assembly2.xml)[sembly2.xml](samples/assembly2.xml), do not make use of attribute renderas<sup>1</sup>.

- If a module pulls the content of a topic, then attribute renderas may be used to change the name of the pulled element.
- If a module does not pull the content of a topic, then attribute renderas *must be used* because it specifies the name of the realized element.

<sup>&</sup>lt;sup>1</sup>The value of attribute renderas is the  $Q$ Name of a DocBook 5.1+ element. Example 1: "http://docbook.org/ns/docbook" is the default namespace: renderas="book". Example 2: prefix "db" is bound to namespace "http://docbook.org/ns/docbook": renderas="db:chapter".

*Example 3. Using attribute* renderas *to change the name of the pulled element*

File [assembly2a.xml](samples/assembly2a.xml):

```
<assembly version="5.2" xmlns="http://docbook.org/ns/docbook">
  <resources>...</resources>
  <structure renderas="chapter" resourceref="topic1">
    <module renderas="section" resourceref="topic2">
       <module renderas="section" resourceref="topic3"/>
     </module>
  </structure>
</assembly>
```
The corresponding realized document is found in [realized2a.xml](samples/realized2a.xml):

```
<chapter xmlns="http://docbook.org/ns/docbook" version="5.2" 
   xml:base="file:/home/john/samples/topic1.xml" xml:id="t1">
   <info>
     <title>Title of topic #1</title>
   </info>
   <para>Paragraph...in topic #1.</para>
   <section version="5.2" xml:base="file:/home/john/samples/topic2.xml" 
           xml:id="t2" <info>
       <title>Title of topic #2</title>
     </info>
     <para>Paragraph...in topic #2.</para>
     <section version="5.2" xml:base="file:/home/john/samples/topic3.xml" 
             xml:id="t3" <info>
         <title>Title of topic #3</title>
       </info>
       <para>Paragraph...in topic #3.</para>
     </section>
   </section>
</chapter>
```
*Example 4. Using attribute* renderas *to create realized elements*

File [assembly1a.xml](samples/assembly1a.xml):

```
<assembly version="5.2" xmlns="http://docbook.org/ns/docbook">
   <resources>...</resources>
   <structure renderas="book">
     <module renderas="chapter" resourceref="topic1"/>
     <module renderas="chapter" resourceref="topic2"/
```

```
 <module renderas="appendix" resourceref="topic3"/>
     <module renderas="index"/>
   </structure>
</assembly>
```
Notice how an empty index element can be added at the end of the realized book.

The corresponding realized document is found in [realized1a.xml](samples/realized1a.xml):

```
<book xmlns="http://docbook.org/ns/docbook" version="5.2">
   <chapter version="5.2" xml:base="file:/home/john/samples/topic1.xml" 
           xml:id="tl" <info>
       <title>Title of topic #1</title>
     </info>
     <para>Paragraph...in topic #1.</para>
   </chapter>
   <chapter version="5.2" xml:base="file:/home/john/samples/topic2.xml" 
           xml:id="+2" <info>
       <title>Title of topic #2</title>
     </info>
     <para>Paragraph...in topic #2.</para>
   </chapter>
   <appendix version="5.2" xml:base="file:/home/john/samples/topic3.xml" 
            xml:id="t3" <info>
       <title>Title of topic #3</title>
     </info>
     <para>Paragraph...in topic #3.</para>
   </appendix>
   <index/>
</book>
```
### <span id="page-6-0"></span>**5. Adding metadata to realized elements**

The realized document, [realized1a.xml](samples/realized1a.xml), created out of assembly [assembly1a.xml](samples/assembly1a.xml), lacks a title, author, date, etc, to be usable.

```
<book xmlns="http://docbook.org/ns/docbook" version="5.2">
   <chapter version="5.2" xml:base="file:/home/john/samples/topic1.xml" xml:id="t1">
   ...
   <index>/>
</book>
```
The [merge](https://tdg.docbook.org/tdg/5.2/merge) child element of a [module](https://tdg.docbook.org/tdg/5.2/module.html) or [structure](https://tdg.docbook.org/tdg/5.2/structure.html) may be used to add *metadata* to the corresponding realized element. By metadata, we mean elements [title](https://tdg.docbook.org/tdg/5.2/title.html), [titleabbrev](https://tdg.docbook.org/tdg/5.2/titleabbrev.html), [subtitle](https://tdg.docbook.org/tdg/5.2/subtitle.html), [author](https://tdg.docbook.org/tdg/5.2/author.html), etc.

*Example 5. Adding metadata to a realized element*

File [assembly1b.xml](samples/assembly1b.xml):

```
<assembly version="5.2" xmlns="http://docbook.org/ns/docbook">
   <resources>...</resources>
   <structure renderas="book">
     <merge>
       <title>Title of the book</title>
       <author>
         <personname>John Doe</personname>
       </author>
     </merge>
     <module renderas="chapter" resourceref="topic1"/>
     <module renderas="chapter" resourceref="topic2"/>
     <module renderas="appendix" resourceref="topic3"/>
     <module renderas="index">
       <merge>
         <title>General index</title>
       </merge>
     </module>
   </structure>
</assembly>
```
The corresponding realized document is found in [realized1b.xml](samples/realized1b.xml):

```
<book xmlns="http://docbook.org/ns/docbook" version="5.2">
   <info>
     <title>Title of the book</title>
     <author>
       <personname>John Doe</personname>
     </author>
   </info>
   <chapter version="5.2" xml:base="file:/home/john/samples/topic1.xml"
            xml:id="t1">...</chapter>
   <chapter version="5.2" xml:base="file:/home/john/samples/topic2.xml"
            xml:id="t2">...</chapter>
   <appendix version="5.2" xml:base="file:/home/john/samples/topic3.xml"
             xml:id="t3">...</appendix>
   <index>
     <info>
       <title>General index</title>
     </info>
   </index>
```
#### **</book>**

Note that when a module or structure pulls some contents from a topic, the [merge](https://tdg.docbook.org/tdg/5.2/merge.html) element may be used to add/replace metadata to/in the pulled topic.

*Example 6. Adding/replacing metadata to/in the pulled topic*

```
File assembly2b.xml:
```

```
<assembly version="5.2" xmlns="http://docbook.org/ns/docbook">
   <resources>...</resources>
   <structure renderas="chapter" resourceref="topic1">
     <merge xml:id="chapterA">
       <title>Title of the chapter</title>
       <author>
         <personname>John Doe</personname>
       </author>
     </merge>
     <module renderas="section" resourceref="topic2">
       <module renderas="section" resourceref="topic3"/>
     </module>
   </structure>
</assembly>
```
The corresponding realized document is found in [realized2b.xml](samples/realized2b.xml):

```
<chapter xmlns="http://docbook.org/ns/docbook" version="5.2"
          xml:base="file:/home/john/samples/topic1.xml"
          xml:id="chapterA">
   <info>
     <title>Title of the chapter</title>
     <author>
       <personname>John Doe</personname>
     </author>
   </info>
   <para>Paragraph...in topic #1.</para>
   <section version="5.2" xml:base="file:/home/john/samples/topic2.xml"
            xml:id="t2">
     <info>
       <title>Title of topic #2</title>
     </info>
     <para>Paragraph...in topic #2.</para>
     <section version="5.2" xml:base="file:/home/john/samples/topic3.xml"
              xml:id="t3">...</section>
   </section>
</chapter>
```
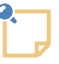

#### **Adding/replacing attributes to/in a realized element**

Notice in the above example, how attribute xml:id="chapterA" specified on the structure/merge element has been used to replace the ID of pulled topic topic1. Without this  $xml:id="chapterA"$  attribute, the ID of the realized chapter would have been "t1".

This happened because all common attributes $^2$  found on a module/merge or structure/ merge are copied to the corresponding realized element.

### <span id="page-9-0"></span>**5.1. Replacing all the titles of the pulled topic**

In some cases, you'll want to replace all the titles of the pulled topic whatever are these titles (title, titleabbrev, subtitle).

This can be implemented by using attribute omittitles=true. When a module element has attribute omittitles=true, then the titles of the topic are omitted in the realized document. Of course, this implies that you'll have to add a merge) child element containing a title to module elements having attribute omittitles=true.

*Example 7. Replacing all the titles of the pulled topic*

File [assembly1c.xml](samples/assembly1c.xml):

```
<assembly version="5.2" xmlns="http://docbook.org/ns/docbook">
   <resources>...</resources>
   <structure renderas="book">
     <merge>
       <title>Title of the book</title>
     </merge>
     <module renderas="chapter" resourceref="topic1"/>
     <module renderas="chapter" resourceref="topic2"/>
     <module omittitles="true" renderas="appendix" resourceref="topic3">
       <merge>
         <title>Title of the appendix</title>
         <titleabbrev>Appendix</titleabbrev>
       </merge>
     </module>
     <module renderas="index"/>
   </structure>
</assembly>
```
The corresponding realized document is found in [realized1c.xml](samples/realized1c.xml):

```
<book xmlns="http://docbook.org/ns/docbook" version="5.2">
   <info>
     <title>Title of the book</title>
   </info>
```
<sup>&</sup>lt;sup>2</sup>More precisely, attributes annotations, dir, remap, revisionflag, role, version, xml:base, xml:id, xml:lang, xreflabel.

```
 <chapter version="5.2" xml:base="file:/home/john/samples/topic1.xml"
            xml:id="t1">...</chapter>
   <chapter version="5.2" xml:base="file:/home/john/samples/topic2.xml"
            xml:id="t2">...</chapter>
   <appendix version="5.2" xml:base="file:/home/john/samples/topic3.xml"
             xml:id="t3">
     <info>
       <title>Title of the appendix</title>
       <titleabbrev>Appendix</titleabbrev>
     </info>
     <para>Paragraph...in topic #3.</para>
   </appendix>
   <index/>
</book>
```
#### *Related information*

<span id="page-10-0"></span>• [Section 6, "Aggregating contents pulled from topics"](#page-10-0)

### **6. Aggregating contents pulled from topics**

A DocBook 5.1+ topic may contain any kind of reusable content, even content much more fine-grained than some prose dealing about a single subject. For example, you may find useful creating topics containing just a single table. In such case, you'll want to create a realized element (e.g. a section) containing contents pulled from several of such "micro topics".

This can be implemented by using attribute contentonly=true, almost always used in conjunction with attribute omittitles=true. When a module element has attribute contentonly=true, then the contents being pulled is just the "body" of the topic. That is, the root element "envelope" of the topic is omitted in the realized document. With attribute omittitles=true, the metadata (title elements, info element) of the topic are also omitted in the realized document.

*Example 8. Using attributes* contentonly=true *and* omittitles=true *to aggregate pulled contents*

File [assembly1d.xml](samples/assembly1d.xml): the "bodies" of topics topic1 and topic2 are added to realized chapter "Title" of first chapter".

```
<assembly version="5.2" xmlns="http://docbook.org/ns/docbook">
   <resources>...</resources>
   <structure renderas="book">
     <merge>
       <title>Title of the book</title>
     </merge>
     <module renderas="chapter">
       <merge xml:id="chapter1">
         <title>Title of first chapter</title>
```

```
 </merge>
       <module contentonly="true" omittitles="true" resourceref="topic1"/>
       <module contentonly="true" omittitles="true" resourceref="topic2"/>
     </module>
     <module renderas="appendix" resourceref="topic3"/>
     <module renderas="index"/>
   </structure>
</assembly>
```
The corresponding realized document is found in [realized1d.xml](samples/realized1d.xml):

```
<book xmlns="http://docbook.org/ns/docbook" version="5.2">
   <info>
     <title>Title of the book</title>
   </info>
   <chapter xml:id="chapter1">
     <info>
       <title>Title of first chapter</title>
     </info>
     <para xml:base="file:/home/john/samples/topic1.xml">
     Paragraph...in topic #1.</para>
     <para xml:base="file:/home/john/samples/topic2.xml">
     Paragraph...in topic #2.</para>
   </chapter>
   <appendix version="5.2" xml:base="file:/home/john/samples/topic3.xml"
             xml:id="t3">
     <info>
       <title>Title of topic #3</title>
     </info>
     <para>Paragraph...in topic #3.</para>
   </appendix>
   <index/>
</book>
```
*Related information*

<span id="page-11-0"></span>• [Section 5.1, "Replacing all the titles of the pulled topic"](#page-9-0)

# **7. Filtering contents "pulled" from topics**

We have already learned that attributes omittitles=true and contentonly=true provide the author with a simple way to modify the contents "pulled" from topics. In addition to these attributes, elements [filterin](https://tdg.docbook.org/tdg/5.2/filterin.html) and [filterout](https://tdg.docbook.org/tdg/5.2/filterout.html), which are child elements of [module](https://tdg.docbook.org/tdg/5.2/module.html) and [structure](https://tdg.docbook.org/tdg/5.2/structure.html), also allow to modify the contents pulled from topics.

Elements filterin and filterout generally have an [outputformat](https://tdg.docbook.org/tdg/5.2/ref-elements.html#common.effectivity.attributes) attribute which specifies the class of output formats (web, print, etc)<sup>3</sup> to which these filters apply.

*Example 9. Filtering topic contents when the "*web*" output format has been selected.*

```
File assembly1e.xml:
```

```
<assembly version="5.2" xmlns="http://docbook.org/ns/docbook">
   <resources>...</resources>
   <structure renderas="book">
     <filterout outputformat="web" userlevel="advanced;expert"/>
     <merge>
       <title>Title of the book</title>
       <author>
         <personname>John Doe</personname>
       </author>
     </merge>
     <module renderas="chapter" resourceref="topic1"/>
     <module renderas="chapter" resourceref="topic2"/>
     <module renderas="appendix" resourceref="topic3">
       <filterin outputformat="web" userlevel="beginner;intermediate;advanced"/>
     </module>
     <module renderas="index">
       <filterout outputformat="web"/>
     </module>
   </structure>
</assembly>
```
<span id="page-12-0"></span> $\bullet$ In the above example, effectivity attribute [userlevel](https://tdg.docbook.org/tdg/5.2/ref-elements.html#common.effectivity.attributes) has 4 possible value: beginner, intermediate, advanced and expert.

This filterout element means: when selected output format is web, discard all elements pulled from topics having a userlevel attribute containing advanced and/or expert and no other value.

We could have specified: <filterin outputformat="web userlevel="beginner;intermediate"/> which means: when selected output format is web, discard all elements pulled from topics having a userlevel attribute not containing beginner or intermediate.

First filterout element, being a child of a structure, applies to all pulled topics. Similarly, Ø filterin and filterout elements contained in a module applies to the topics pulled from this module and all its module descendants.

This filterin element is used to override what is specified by the first filterout element. Elements pulled from topic topic3 having a userlevel attribute containing expert and no other value are still excluded, but those having a userlevel attribute containing beginner, intermediate or advanced are included.

 $3$ Class of output formats (web, print, etc) rather than an actual file format (PDF, EPUB, RTF, Eclipse Help, etc).

 $\bullet$ This filterout element having no effectivity attribute other than outputformat is used to unconditionally exclude the index from the realized document when selected output format is web.

The corresponding realized document is found in realizedle.xml<sup>4</sup>:

```
<book xmlns="http://docbook.org/ns/docbook" version="5.2">
   <info>...</info>
   <chapter version="5.2" xml:base="file:/home/john/samples/topic1.xml"
            xml:id="t1">
     <info>
       <title>Title of topic #1</title>
     </info>
     <para>Paragraph contained in topic #1.</para>
   </chapter>
   <chapter version="5.2" xml:base="file:/home/john/samples/topic2.xml"
            xml:id="t2">
     <info>
       <title>Title of topic #2</title>
     </info>
     <para>Paragraph contained in topic #2.</para>
   </chapter>
   <appendix version="5.2" xml:base="file:/home/john/samples/topic3.xml"
             xml:id="t3">
     <info>
       <title>Title of topic #3</title>
     </info>
     <para>Paragraph <phrase userlevel="advanced">(that is,
     element <tag class="element">para</tag>)</phrase> contained 
     in topic #3.</para>
   </appendix>
</book>
```
Note that using filterin and filterout elements in your DocBook assemblies should not prevent you from also using the "normal" [conditional processing](https://sagehill.net/docbookxsl/Profiling.html) (also called *profiling*) supported by the [Doc-](http://docbook.sourceforge.net/)[Book XSL stylesheets](http://docbook.sourceforge.net/). Elements filterin and filterout exist mainly to modify the contents of the realized document *depending on the selected output format*. Conditional processing generally uses more elaborate conditions depending on the computer architecture, operating system, security level, etc, to which the generated document applies.

*Related information*

• [Section 8, "Different realized documents depending on selected output format"](#page-14-0)

<sup>4</sup>Generated by executing the following command-line:

assembly -format web assembly1e.xml realized1e.xml

where command **assembly** is [XMLmind Assembly Processor.](https://www.xmlmind.com/xmleditor/assembly.shtml)

### <span id="page-14-0"></span>**8. Different realized documents depending on selected output format**

In the previous lesson, we have learned to filter the contents "pulled" from topics using elements [fil](https://tdg.docbook.org/tdg/5.2/filterin.html)[terin](https://tdg.docbook.org/tdg/5.2/filterin.html) and [filterout](https://tdg.docbook.org/tdg/5.2/filterout.html). However the filterin and filterout elements specified in [assembly1e.xml](samples/assembly1e.xml) all have attribute outputformat=web. This implies that the filters are not applied to pulled contents unless output format web has been selected.

A [structure](https://tdg.docbook.org/tdg/5.2/structure.html) element can indeed specify several realized documents depending on selected output format. So the question is: how to select an output format?

- The selected output format is passed as a parameter to the assembly processor<sup>5</sup>.
- When this is not the case, then the selected output format is the value of attribute defaultformat of element structure.
- When this defaultformat attribute is missing, then the selected output format is the "*implicit format*". The "implicit format" matches output, filterin, filterout elements without any outputformat attribute.

In this lesson, we'll learn yet another method to modify the contents "pulled" from topics: [element](https://tdg.docbook.org/tdg/5.2/output.html) [output](https://tdg.docbook.org/tdg/5.2/output.html), which like filterin and filterout, is a child element of [module](https://tdg.docbook.org/tdg/5.2/module.html) and [structure](https://tdg.docbook.org/tdg/5.2/structure.html).

Elements filterin, filterout and output are considered in order by the assembly processor and *relevant* filters are combined. A filterin, filterout or output element is relevant if it does not have an outputformat attribute or if its outputformat attribute matches selected output format.

*Example 10. A structure specifying two different realized documents*

File [assembly1f.xml](samples/assembly1f.xml):

```
<assembly version="5.2" xmlns="http://docbook.org/ns/docbook">
   <resources>...</resources>
  "print" 0 renderas="book">
    <merge>
      <title>Title of the book</title>
       <author>
         <personname>John Doe</personname>
       </author>
    </merge>
    <module renderas="chapter" resourceref="topic1">
      <output chunk="false" file="introduction.html" outputformat="web"/>
    </module>
    <module renderas="chapter" resourceref="topic2"/>
    <module renderas="appendix" resourceref="topic3">
       <output transform="para2simpara"/>
    </module>
```
<sup>5</sup>Using means which are specific to this assembly processor.

```
 <module renderas="index">
       <output outputformat="web" suppress="true"/>
     </module>
   </structure>
   <transforms>...</transforms>
</assembly>
```
<span id="page-15-0"></span>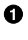

By default, the selected output format is print and not web.

- <span id="page-15-1"></span> $\boldsymbol{\Theta}$ When selected output format is web —that is, when generating HTML pages— do not split the first chapter into several pages (chunks); instead create a single HTML page containing the first chapter in its entirety.
- <span id="page-15-2"></span> $\bullet$ When selected output format is web, the single HTML page containing first chapter is to be created in a file called introduction.html.
- <span id="page-15-3"></span>This output directive having no outputformat attribute is applied whatever the output format  $\bullet$ being selected.
- <span id="page-15-4"></span> $\mathbf{\Theta}$ When selected output format is web, the index is excluded from the realized document. This output directive has the same effect as <filterout outputformat="web"/>.

The corresponding realized document is found in [realized1f.xml](samples/realized1f.xml)<sup>6</sup>:

```
<book xmlns="http://docbook.org/ns/docbook" version="5.2">
   <info>...</info>
   <chapter version="5.2" xml:base="file:/home/john/samples/topic1.xml"
            xml:id="t1">
     <info>
       <title>Title of topic #1</title>
     </info>
     <para>Paragraph...in topic #1.</para>
   </chapter>
   <chapter version="5.2" xml:base="file:/home/john/samples/topic2.xml"
            xml:id="t2">
     <info>
       <title>Title of topic #2</title>
     </info>
     <para>Paragraph...in topic #2.</para>
   </chapter>
```
<sup>6</sup>Generated by executing the following command-line:

assembly assembly1f.xml realized1f.xml

or:

assembly -format print assembly1f.xml realized1f.xml

where command **assembly** is [XMLmind Assembly Processor.](https://www.xmlmind.com/xmleditor/assembly.shtml)

```
 <appendix version="5.2" xml:base="file:/home/john/samples/topic3.xml"
             xml:id="t3">
     <info>
       <title>Title of topic #3</title>
     </info>
     <db:simpara xmlns:db="http://docbook.org/ns/docbook">
     Paragraph...in topic #3.</db:simpara>
   </appendix>
   <index/>
</book>
```
When output format web has been selected, the realized document is found in [realized1f-web.xml](samples/realized1f-web.xml)<sup>7</sup>:

```
<book xmlns="http://docbook.org/ns/docbook" version="5.2">
   <info>...</info>
   <chapter version="5.2" xml:base="file:/home/john/samples/topic1.xml"
            xml:id="t1">
     <?dbhtml filename="introduction.html"?>
     <?dbhtml stop-chunking?>
     <info>
       <title>Title of topic #1</title>
     </info>
     <para>Paragraph...in topic #1.</para>
   </chapter>
   <chapter version="5.2" xml:base="file:/home/john/samples/topic2.xml"
            xml:id="t2">
     <info>
       <title>Title of topic #2</title>
     </info>
     <para>Paragraph...in topic #2.</para>
   </chapter>
   <appendix version="5.2" xml:base="file:/home/john/samples/topic3.xml"
             xml:id="t3">
     <info>
       <title>Title of topic #3</title>
     </info>
     <db:simpara xmlns:db="http://docbook.org/ns/docbook">
     Paragraph...in topic #3.</db:simpara>
   </appendix>
```
 $7$ Generated by executing the following command-line:

assembly -format web assembly1f.xml realized1f-web.xml

where command **assembly** is [XMLmind Assembly Processor.](https://www.xmlmind.com/xmleditor/assembly.shtml)

**</book>**

*Related information*

<span id="page-17-0"></span>• [Section 7, "Filtering contents "pulled" from topics"](#page-11-0)

# **9. Transforming contents "pulled" from topics**

The ultimate way to transform contents "pulled" from topics is to apply an *XSLT stylesheet* to the topic prior to copying its content to the realized document.

Transforming a topic is specified by the means of attribute grammar of element [resource](https://tdg.docbook.org/tdg/5.2/resource.html) or by attributes transform or grammar of [element](https://tdg.docbook.org/tdg/5.2/output.html) output. In both cases, the transformation must have been declared by the means of a [transform](https://tdg.docbook.org/tdg/5.2/transform.html) element found in the [transforms](https://tdg.docbook.org/tdg/5.2/transforms.html) section of the [assembly](https://tdg.docbook.org/tdg/5.2/assembly.html).

*Example 11. Converting* para *elements to* simpara *elements in the contents pulled from a topic*

In [assembly1f.xml](samples/assembly1f.xml), we have specified:

```
 <module renderas="appendix" resourceref="topic3">
   <output transform="para2simpara"/>
 </module>
```
where transform element is declared as follows in the transforms section of the assembly:

```
 <transforms>
   <transform href="simpara.xsl" name="para2simpara"/>
 </transforms>
```
File simpara.xsl contains a simple [XSLT 1.0 stylesheet](https://www.w3.org/TR/xslt) which transform all DocBook [para](https://tdg.docbook.org/tdg/5.2/para.html) elements to [simpara](https://tdg.docbook.org/tdg/5.2/simpara.html) elements:

```
<xsl:stylesheet version="1.0"
   xmlns:xsl="http://www.w3.org/1999/XSL/Transform"
   xmlns:db="http://docbook.org/ns/docbook">
<xsl:output method="xml" encoding="UTF-8" />
<xsl:template match="db:para">
   <db:simpara>
     <xsl:apply-templates/>
   </db:simpara>
</xsl:template>
...
</xsl:stylesheet>
```
This transformation applied to topic topic3 results in (excerpts from [realized1f.xml](samples/realized1f.xml)).

```
 <appendix version="5.2" xml:base="file:/home/john/samples/topic3.xml"
           xml:id="t3">
```

```
 <info>
     <title>Title of topic #3</title>
   </info>
   <db:simpara xmlns:db="http://docbook.org/ns/docbook">
   Paragraph...in topic #3.</db:simpara>
 </appendix>
```
# <span id="page-18-0"></span>**10. Creating navigation links between related topics**

In order to make topics as reusable as possible in different contexts, it is recommended to avoid creating cross-references (xref, link) between the topics. Instead, it's possible to specify navigation links in the assembly by the means of element [relationship](https://tdg.docbook.org/tdg/5.2/relationship.html). The relationship elements are grouped in the [relationships](https://tdg.docbook.org/tdg/5.2/relationships.html) sections of the [assembly](https://tdg.docbook.org/tdg/5.2/assembly.html).

*Example 12. Creating "See also" links between two topics*

```
File assembly1g.xml:
```

```
<assembly version="5.2" xmlns="http://docbook.org/ns/docbook">
   <resources>...</resources>
   <structure renderas="book">
     <merge>...</merge>
     <module renderas="chapter" resourceref="topic1"/>
     <module renderas="chapter" resourceref="topic2"/>
     <module renderas="appendix" resourceref="topic3"/>
     <module renderas="index"/>
   </structure>
   <relationships>
     <relationship>
       <association>See also</association>
       <instance linkend="topic1"/>
       <instance linkend="topic2"/>
     </relationship>
   </relationships>
</assembly>
```
The corresponding realized document is found in [realized1g.xml](samples/realized1g.xml):

```
<book version="5.2" xmlns="http://docbook.org/ns/docbook">
   <info>...</info>
   <chapter version="5.2"
            xml:base="file:/home/john/samples/topic1.xml"
            xml:id="t1">
     <info>
       <title>Title of topic #1</title>
```

```
 </info>
     <para>Paragraph...in topic #1.</para>
     <itemizedlist>
       <title>See also</title>
       <listitem>
         <para><xref linkend="t2"/></para>
       </listitem>
     </itemizedlist>
   </chapter>
   <chapter version="5.2"
            xml:base="file:/home/john/samples/topic2.xml"
            xml:id="t2">
     <info>
       <title>Title of topic #2</title>
     </info>
     <para>Paragraph...in topic #2.</para>
     <itemizedlist>
       <title>See also</title>
       <listitem>
         <para><xref linkend="t1"/></para>
       </listitem>
     </itemizedlist>
   </chapter>
   <appendix version="5.2"
             xml:base="file:/home/john/samples/topic3.xml"
             xml:id="t3">
     <info>
       <title>Title of topic #3</title>
     </info>
     <para>Paragraph...in topic #3.</para>
   </appendix>
   <index/>
</book>
```
# <span id="page-19-0"></span>**11. Processing DocBook assemblies**

Free, open source, [XMLmind Assembly Processor](https://www.xmlmind.com/xmleditor/assembly.shtml) and free, open source, [DocBook XSL stylesheets](https://docbook.sourceforge.net/release/xsl/current/) are all the tools you need to convert your DocBook 5.1+ assemblies to a number of formats (PDF, HTML, EPUB, etc).

However, if you prefer an integrated tool which, in addition to processing DocBook 5.1 assemblies, also allows to quickly and easily create assemblies and topics, then you'll want to give [XMLmind XML](https://www.xmlmind.com/xmleditor/download.shtml) [Editor Personal Edition](https://www.xmlmind.com/xmleditor/download.shtml) a try. More information in "*[XMLmind Assembly Processor Manual - What if](https://www.xmlmind.com/xmleditor/_assembly/doc/manual/quick_start.html#install_xxe) [you just want to quickly experiment with DocBook assemblies and topics?](https://www.xmlmind.com/xmleditor/_assembly/doc/manual/quick_start.html#install_xxe)*".

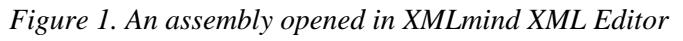

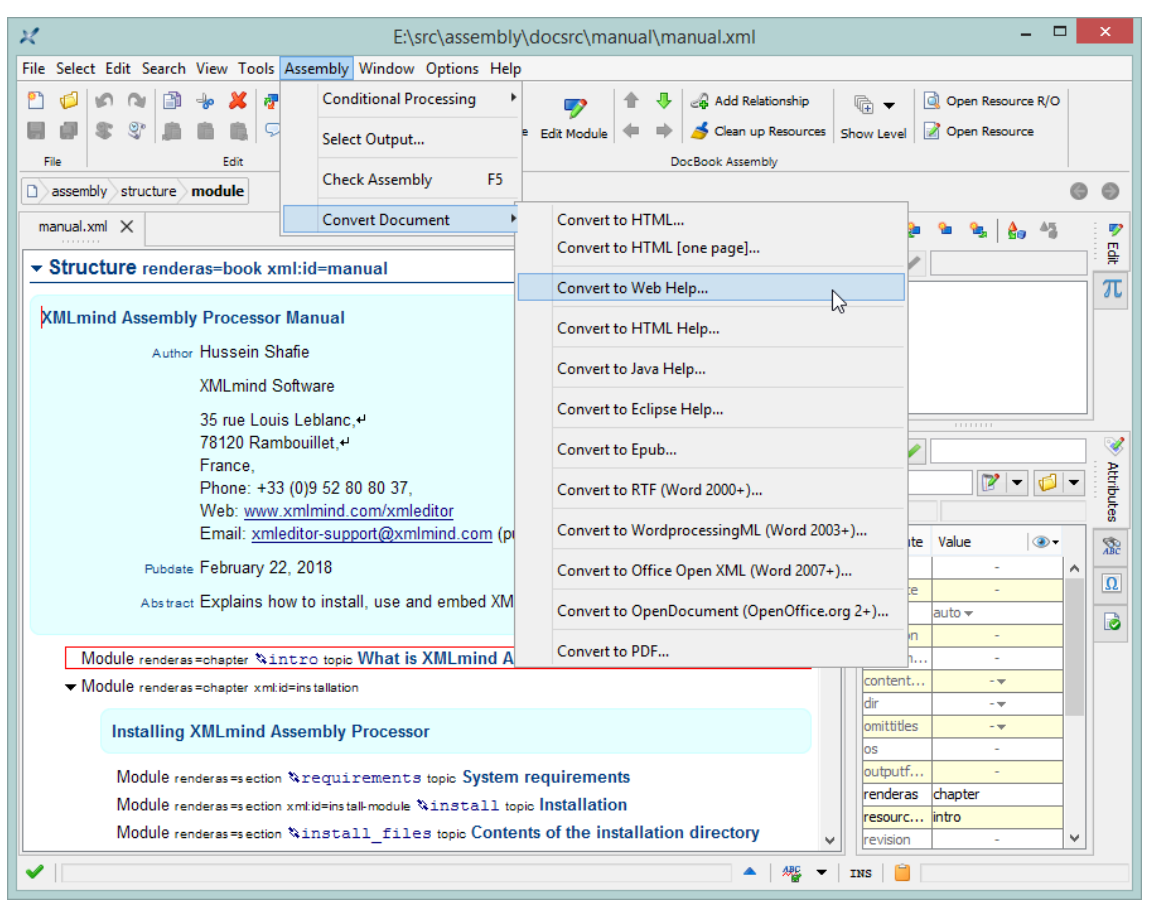